Wojciech Zatorski, lab 7, gr. 38, rok 3.

# **SPRZĘT KOMPUTEROWY**

*Sprawozdanie nr 2* 

### 1. Asembler

Asembler jest to język programowania niskiego poziomu, wykorzystujący instrukcje procesora. Program napisany w asemblerze jest tłumaczony na (binarny) kod maszynowy. Program w asemblerze jest bardzo efektywny w porównaniu do programów napisanych w innych językach, jednakże jego tworzenie jest stosunkowo trudne.

Współcześnie praktycznie nie używa się asemblera do pisania całych programów. Jest on za to wciąż używany do pisania fragmentów wymagających bardzo wysokiej wydajności lub mających inne specjalne wymagania.

### 2. BCD

BCD (ang. Binary Coded Decimal czyli liczby dziesiętne zakodowane binarnie) - sposób zapisu liczb w komputerze. Polega na zapisaniu jednej cyfry dziesiętnej (dwójkowy zapis pozycyjny) przy użyciu dokładnie czterech bitów.

Cyfry:

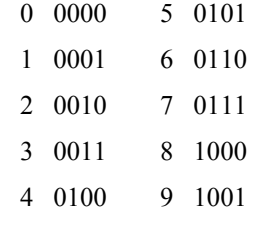

Żeby zapisać liczbę 127 kodujemy każdą z cyfr: (0001, 0010, 0111). Ponieważ większość komputerów zapisuje liczby na ośmiu bitach, powstają dwie możliwości zapisu BCD:

- wyzerowanie lub ustawienie najstarszych czterech bitów i zapisywanie cyfr na czterech najmłodszych bitach.
- zapis dwóch cyfr w każdym bajcie tak zwane spakowane BCD.

#### **3. Odczytanie czasu rzeczywistego.**

Do odczytania aktualnego czasu wykorzystałem przerwanie BIOSu 1Ah udostępniające funkcje do operowania na kalendarzu i zegarze czasu rzeczywistego.

```
przerwanie: 
1Ah 
wyjście: 
CH – godzina (bcd) 
CL – minuta (bcd) 
DH - sekunda (bcd)
```
Wynikiem działania poniższego programu, będzie wyświetlenie aktualnego czasu w formacie: gg:mm:ss -> 10:15:32

**var godz, mint, sek : byte; begin asm**  MOV AH, 02h INT 1Ah MOV AL, CH {*godzina }*  AND CH, 0Fh SHR AL, 4 MOV BL, 10 MUL BL ADD CH, AL MOV godz, CH MOV AL, CL *{ minuta}* AND CL, 0Fh SHR AL, 4 MOV BL, 10 MUL BL ADD CL, AL MOV mint, CL MOV AL, DH *{sekunda}*  AND DH, 0Fh SHR AL, 4 MOV BL, 10 MUL BL ADD DH, AL MOV sek, DH **end; writeln (godz:2, ':', mint:2, ':', sek:2); end.** 

### **4. Zamiana liczby binarnej na BCD.**

Notacja BCD jest powszechnie używana do wprowadzania i wyprowadzania informacji numerycznych, a także podczas kodowania w sygnalizacji optycznej za pomocą wskaźników typu LCD (Liquid Crystal Display) i LED (Light Emitting Diode).

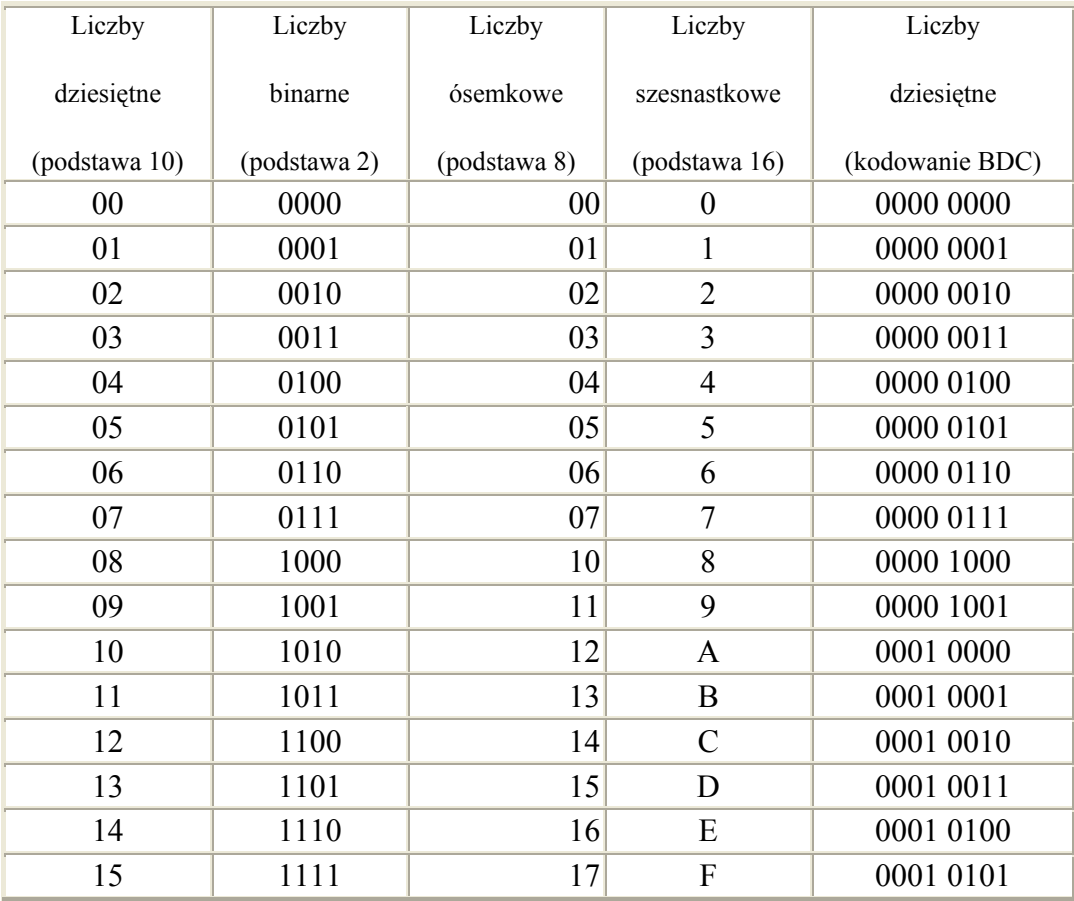

### **Przykłady podstawowych konwersji liczbowych**

#### **var wynik:WORD;**

**begin** 

**asm**  MOV AX, 3214 MOV CX, 10 MOV DX, 0 DIV CX MOV BX, DX MOV DX, 0 DIV CX SHL DX, 4 ADD BX, DX MOV DX, 0 DIV CX SHL DX, 8

ADD BX, DX MOV DX, 0 DIV CX SHL DX, 12 ADD BX, DX MOV wynik,BX **end;** 

**writeln(wynik); readln; end.** 

## **5. Zamiana BCD na liczbę binarną.**

**var wynik : WORD; begin asm**  MOV BX, 00400002b MOV CX, BX AND CX, 0Fh SHR BX, 4 MOV AX, BX AND AX, 0Fh MOV DX, 10d MUL DX ADD CX, AX SHR BX, 4 MOV AX, BX AND AX, 0Fh MOV DX, 100d MUL DX ADD CX, AX SHR BX, 4 MOV AX, BX AND AX, 0Fh MOV DX, 1000d MUL DX ADD CX, AX MOV wynik, CX **end; writeln (wynik); readln; end.**